# **What is network security**

P.SuLAiMan

#### **Why network security?**

Hyper-connected world

Business applications move to private and public clouds

The number of attacks on companies climbing ever higher

#### **How does network security works?**

Access Control

#### Threat Control

## **What are the key tools of network security?**

Firewall

Load Balancer

IDS/IPS

NTA/NDR

#### **Benefits of network security**

Network security is key to an organization's ability to deliver products and services

Protecting apps and data on the network

Effective network security can improve network performance

#### **Network Device**

Layer 7 -> App Firewall Layer 6 Layer 5 Layer 4 Layer 3 -> Router, Switch L3, Firewall Layer 2 -> Switch Layer 1 -> Hub

#### **Router & Switch Security**

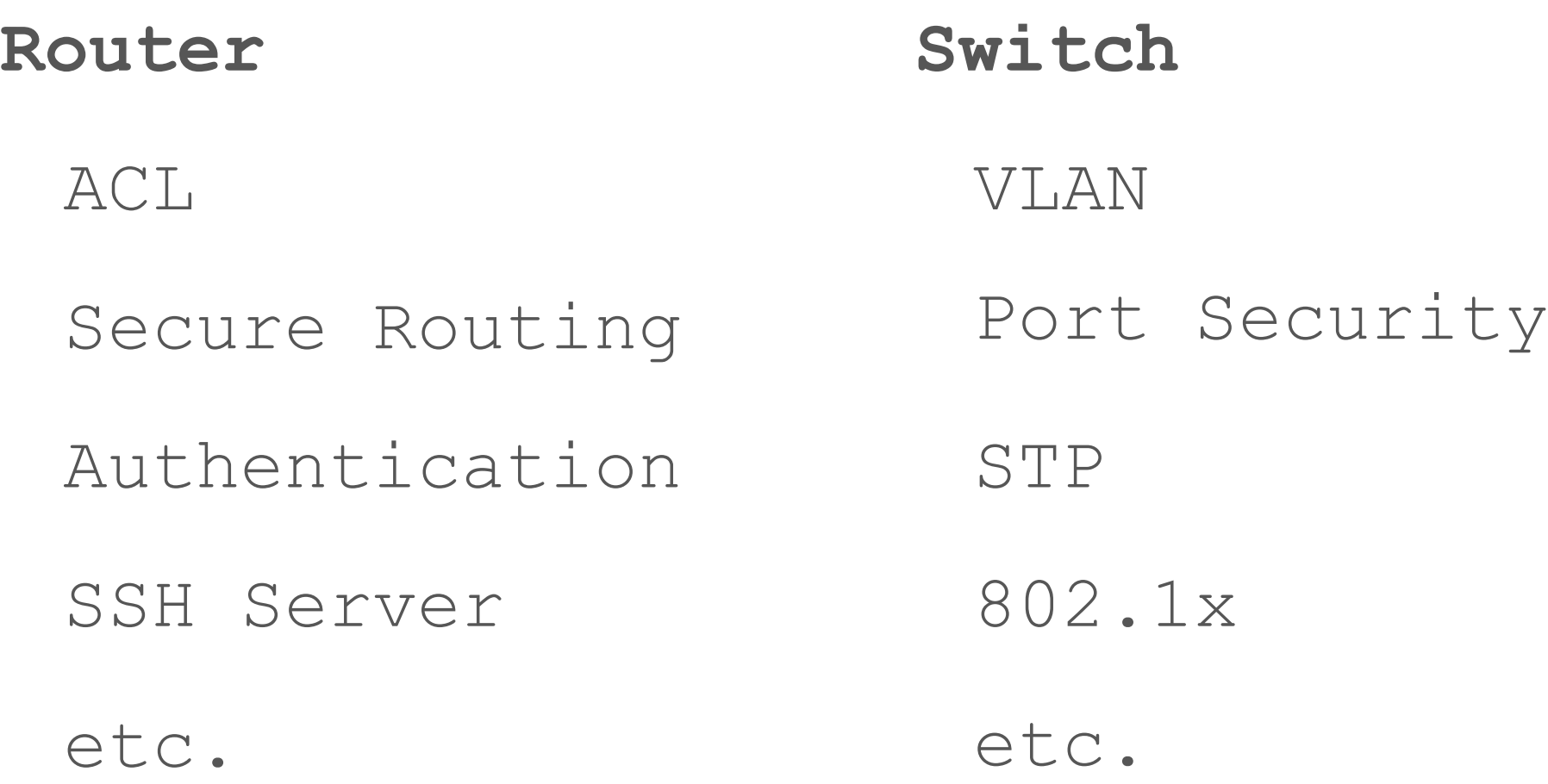

#### **Configuring an ACL on VTY Lines**

**Telnet**

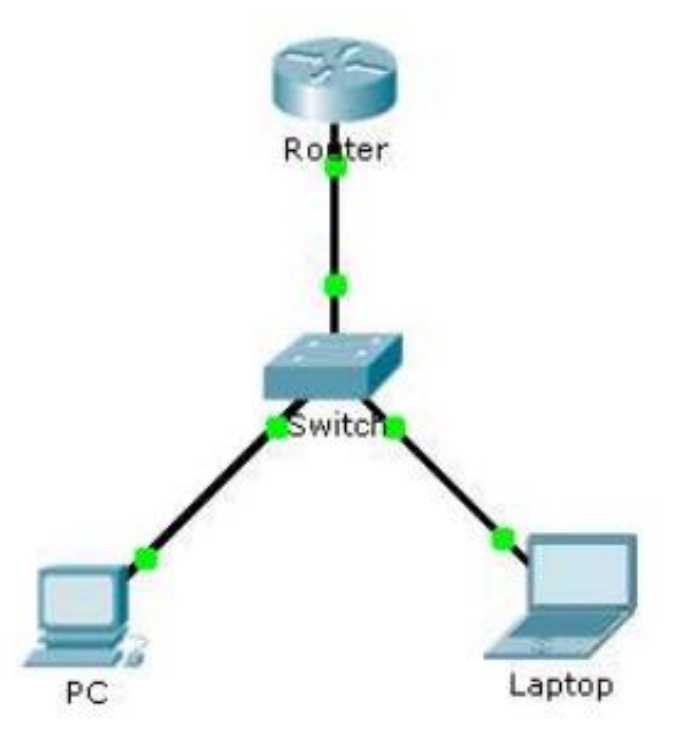

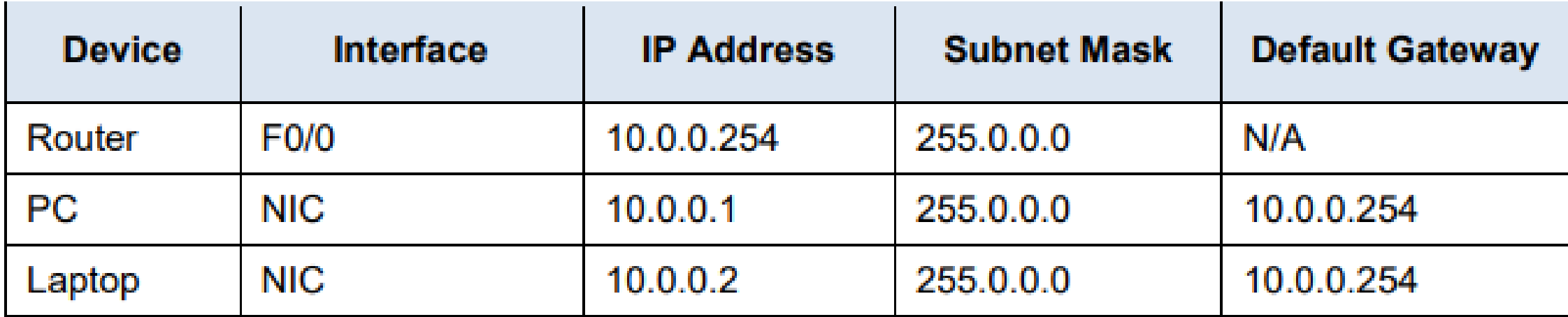

### **Configuring an ACL on VTY Lines**

Router>en Router#conf t

Config IP :

Router(config)#int g0/0 Router(config-if)#ip addr 10.0.0.254 255.0.0.0 Router(config-if)#no shut

Config Telnet :

Router(config)#enable password admin Router(config)#line vty 0 15 Router(config-line)#password cisco Router(config-line)#login

Config ACL :

Router(config)#access-list 99 permit host 10.0.0.1 Router(config)#line vty 0 15 Router(config-line)#access-class 99 in https://computernetworking747640215.wo [rdpress.com/2018/07/05/secure-shell](https://computernetworking747640215.wordpress.com/2018/07/05/secure-shell-ssh-configuration-on-a-switch-and-router-in-packet-tracer/)ssh-configuration-on-a-switch-androuter-in-packet-tracer/

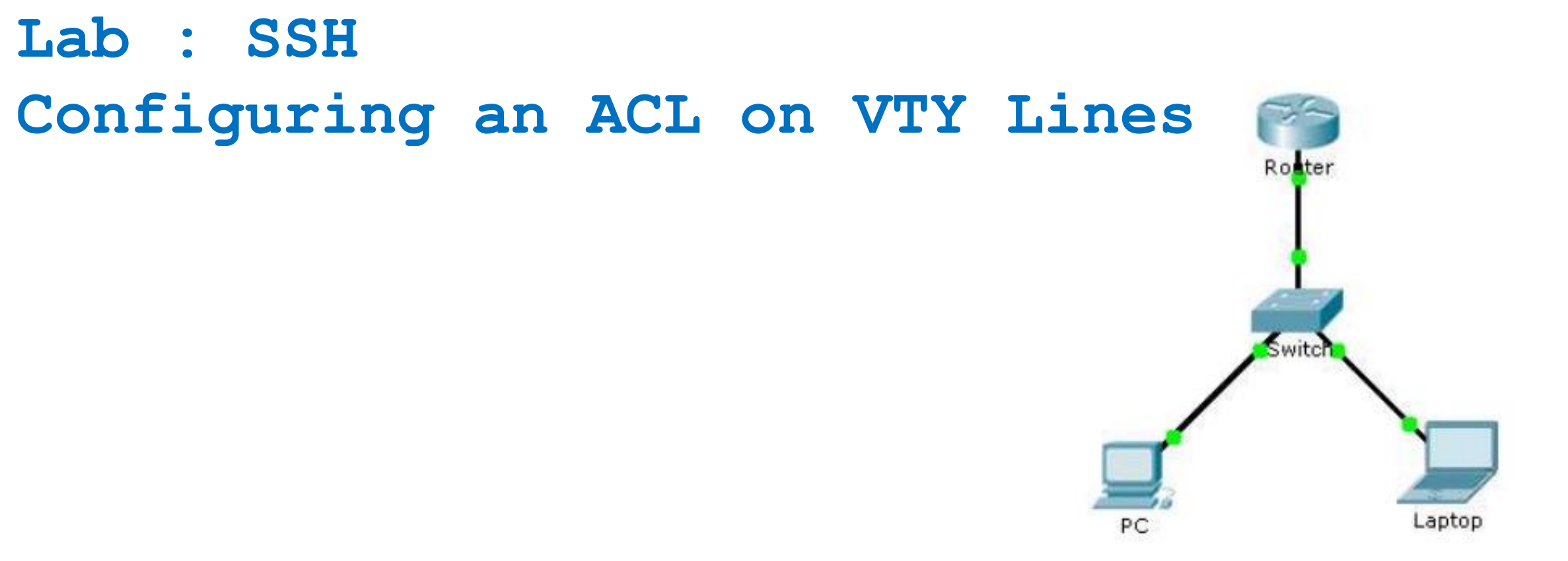

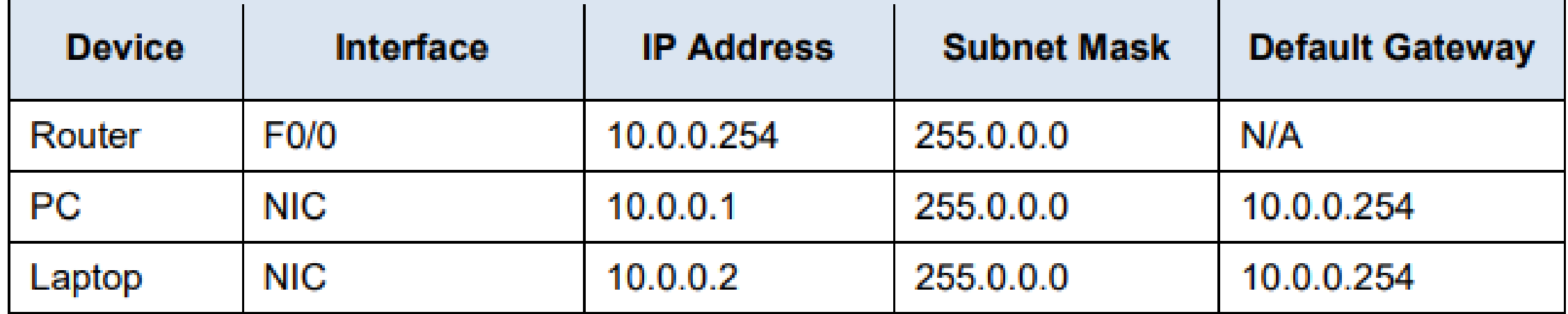